# **ber365 mobile - symphonyinn.com**

#### **Autor: symphonyinn.com Palavras-chave: ber365 mobile**

#### **Resumo:**

#### **ber365 mobile : Explore a adrenalina das apostas em symphonyinn.com! Registre-se hoje e desbloqueie vantagens emocionantes com nosso bônus de boas-vindas!**

a 2024 si : fannation. apostas sportsbooks ; bet365-review Se você quiser usar o Login de código de acesso, selecione Criar código e digite um número de quatro dígitos el. Uma vez que seu login de senha esteja configurado, você poderá fazer login usando u código do aplicativo de 4 dígitos help.bet365 : minha conta ;

#### **conteúdo:**

# **Paraolimpíadas de Paris serão inauguração com tocha olímpica no local de nascimento dos jogos na Grécia**

A tocha olímpica das Paraolimpíadas 0 de Paris será acesa **ber365 mobile** uma cerimônia profundamente simbólica realizada no local de nascimento dos antigos Jogos Olímpicos, na Grécia, 0 antes de ser transportada por mais de 5.000 quilômetros (3.100 milhas) até chegar às mãos de organizadores franceses no estádio 0 Panathenaic **ber365 mobile** Atenas, o local dos primeiros Jogos Olímpicos modernos **ber365 mobile** 1896.

### **NÃO PODERIA OS FRANCESES ACENDER A TOCHA EM PARIS?**

Da 0 mesma forma que não poderia o anúncio do Óscar ser realizado **ber365 mobile** uma chamada de conferência?

A cerimônia **ber365 mobile** Olympia tem 0 sido uma parte essencial de quase 90 Jogos Olímpicos, começando com os Jogos de Berlim **ber365 mobile** 1936. Ela tem a 0 intenção de fornecer um elo inelutável entre os jogos modernos e a origem ancestral grega, do qual os modelos modernos 0 se baseiam.

A chama é transportada pela cidade anfitriã e é transmitida por satélite, puxada pelo topo do Monte Everest e 0 levada mar afim - o fogo acende uma pira que queima no estádio olímpico sede até o fim dos jogos. 0 Em seguida, é utilizada para os Jogos Paralímpicos .

### **ENTÃO, COMO É ACESA A TOCHA?**

Uma atriz interpretando uma sacerdotisa grega antiga segura 0 um tábuano de prata com materiais altamente combustíveis sobre um espelho côncavo. Os raios do sol refletem **ber365 mobile** todo o 0 metal polido da meio-esfera cintilante e se concentram **ber365 mobile** um ponto extremamente quente, o que acende o tábuano.

Isso acontece no 0 local arqueológico da antiga Olympia, próximo ao templo de Hera - esposa de Zeus, rei dos deuses gregos, cujo próprio 0 templo gótico desmoronado fica perto.

A chama é então utilizada para acender o primeiro tábuano do corredor - cor de champanhe 0 neste ano, **ber365 mobile** homenagem à França - e depois uma longa equipe ao redor da Grécia, resultando na transferência para 0 os organizadores do Panathenaic stadium **ber365 mobile** 26 de abril.

# **É NECESSÁRIO TODA ESSA COMPLICAÇÃO?**

No modelo antigo, os vencedores recebiam coroas de 0 louros olímpicos e o direito a uma estátua de mármore **ber365 mobile** seu nome - e, para três vezes campeões, uma 0 estátua de suas semelhanças reais.

Ademais, não há breve cessação da guerra para permitir que os Jogos Modernos sejam realizados

# **Furacão Beryl ameaça Jamaica após causar "devastação apocalíptica" ber365 mobile Granada e São Vicente e Granadinas**

O furacão Beryl ameaça agora a Jamaica, depois de causar "devastação apocalíptica" **ber365 mobile** Granada e São Vicente e Granadinas (SVG), matando pelo menos sete pessoas **ber365 mobile** toda a região.

Os residentes na Jamaica relataram chuva, ventos fortes, inundações e interrupção de serviços de comunicação à medida que a tempestade se aproximava mais perto na quarta-feira com força de categoria 4. Pelo menos três pessoas foram relatadas como mortas **ber365 mobile** virtude de inundações **ber365 mobile** Venezuela, três **ber365 mobile** Granada e uma **ber365 mobile** São Vicente e Granadinas.

### **Alerta de tempestade ber365 mobile Jamaica**

Na quarta-feira, o Escritório de Preparação para Desastres e Gerenciamento de Emergências da Jamaica alertou para ventos perigosos com velocidades superiores a 233 km/h (145 mph) e perigosas marés de tempestade que poderiam aumentar os níveis de água **ber365 mobile** até 2,75 metros (9 pés).

As autoridades incentivaram os residentes vulneráveis a se abrigarem e alertaram aqueles **ber365 mobile** áreas propensas a inundações a se prepararem para a evacuação.

"Estou incentivando todos os jamaicanos a considerarem o furacão como uma séria ameaça", disse o primeiro-ministro, Andrew Holness, **ber365 mobile** um endereço público. "No entanto, não é um momento para entrar **ber365 mobile** pânico."

### **Avisos e alertas de furacão**

Foi emitido um aviso de furacão para Jamaica, Grand Cayman, Little Cayman e Cayman Brac. Um alerta de furacão também estava **ber365 mobile** vigor para a costa sul da Haiti e a costa leste do Iucatão. Belize emitiu um aviso de tempestade tropical que se estende do sul de **ber365 mobile** fronteira com o México até Belize City.

### **Impacto do furacão Beryl**

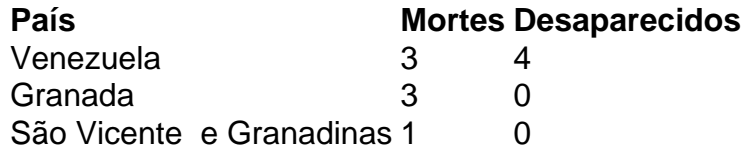

O diretor do Centro Nacional de Furacões dos EUA, Michael Brennan, disse que a Jamaica parecia estar no caminho direto de Beryl.

"Estamos mais preocupados com a Jamaica, onde esperamos que o núcleo de um furacão importante passe perto ou sobre a ilha", disse Brennan **ber365 mobile** um breafing online. "Você deseja estar **ber365 mobile** um local seguro onde possa se abrigar da tempestade até à noite de terça-feira. Prepare-se para ficar nessa localização até à quarta-feira."

#### **Informações do documento:**

Autor: symphonyinn.com Assunto: ber365 mobile Palavras-chave: **ber365 mobile - symphonyinn.com** Data de lançamento de: 2024-07-16